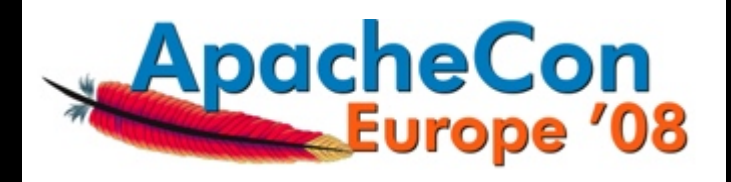

#### **ModSecurity** The Open Source Web Application Firewall

Ivan Ristić Chief Evangelist Breach Security

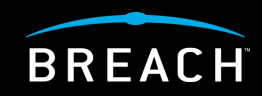

#### Introduction Ivan Ristic

- **Web application security** and **web application firewall** specialist.
- Author of **Apache Security**.
- Author of **ModSecurity**.
- **OWASP London Chapter leader.**
- Officer of the **Web Application Security Consortium**.
- Employed by **Breach Security**.

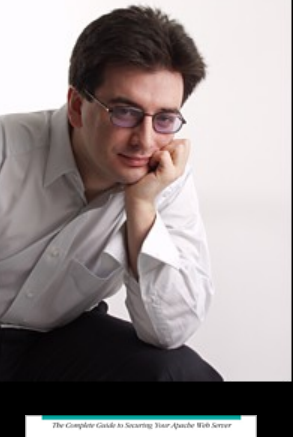

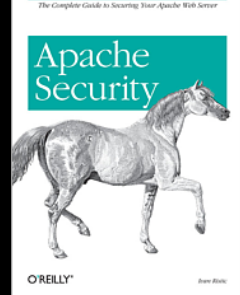

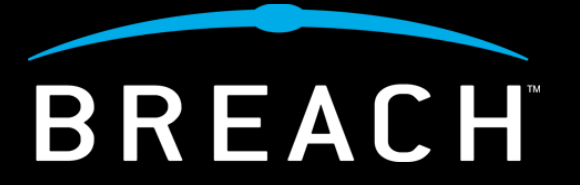

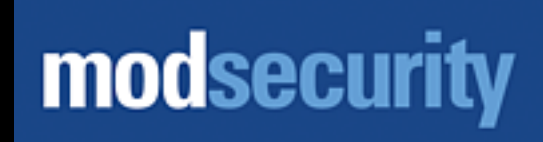

#### Part 1 What are Web Application Firewalls?

## Problems with web applications

#### **How did it all start?**

- **HTTP and browsers designed for document exchange.**
- **Web applications built using a number of loosely integrated technologies.**
- **No one thought about security at the time.**

#### **Where are we today?**

- **Most web applications suffer from one type of problem or another. It is very difficult to develop a reasonably secure web application.**
- **Not possible to achieve 100% security.**

## How can we improve the situation?

#### **Education & good development practices.**

- **We have been working hard on this since 2000.**
- **WHICH BETT FOURTHS IS A MULTE IN STAND FOURTHS IS A MULTE IS A MULTE IS A MULTE IS A MULTE IS A MULTE IS A MULTE IS A MULTE IS A MULTE IS A MULTE IS A MULTE IS A MULTE IS A MULTE IS A MULTE IS A MULTE IS A MULTE IS A MULT not good enough.**
- **Secure web programming too difficult and time consuming for your average programmer.**

#### **Design & code reviews.**

**Slow and expensive.**

#### **Scanning & penetration testing.**

- **Not conclusive.**
- **Slow and expensive.**

### Why use web application firewalls?

- It's a cost-effective technology that **works**.
- It can be deployed **straight away**.
- Gives **instant visibility** of the systems it protects.
- Can provide instant **protection**.
- In some of its forms (reverse proxies) it is actually an **essential building block of HTTP networks**.
- Good example of **defence-in-depth**.

### Network firewalls do not work

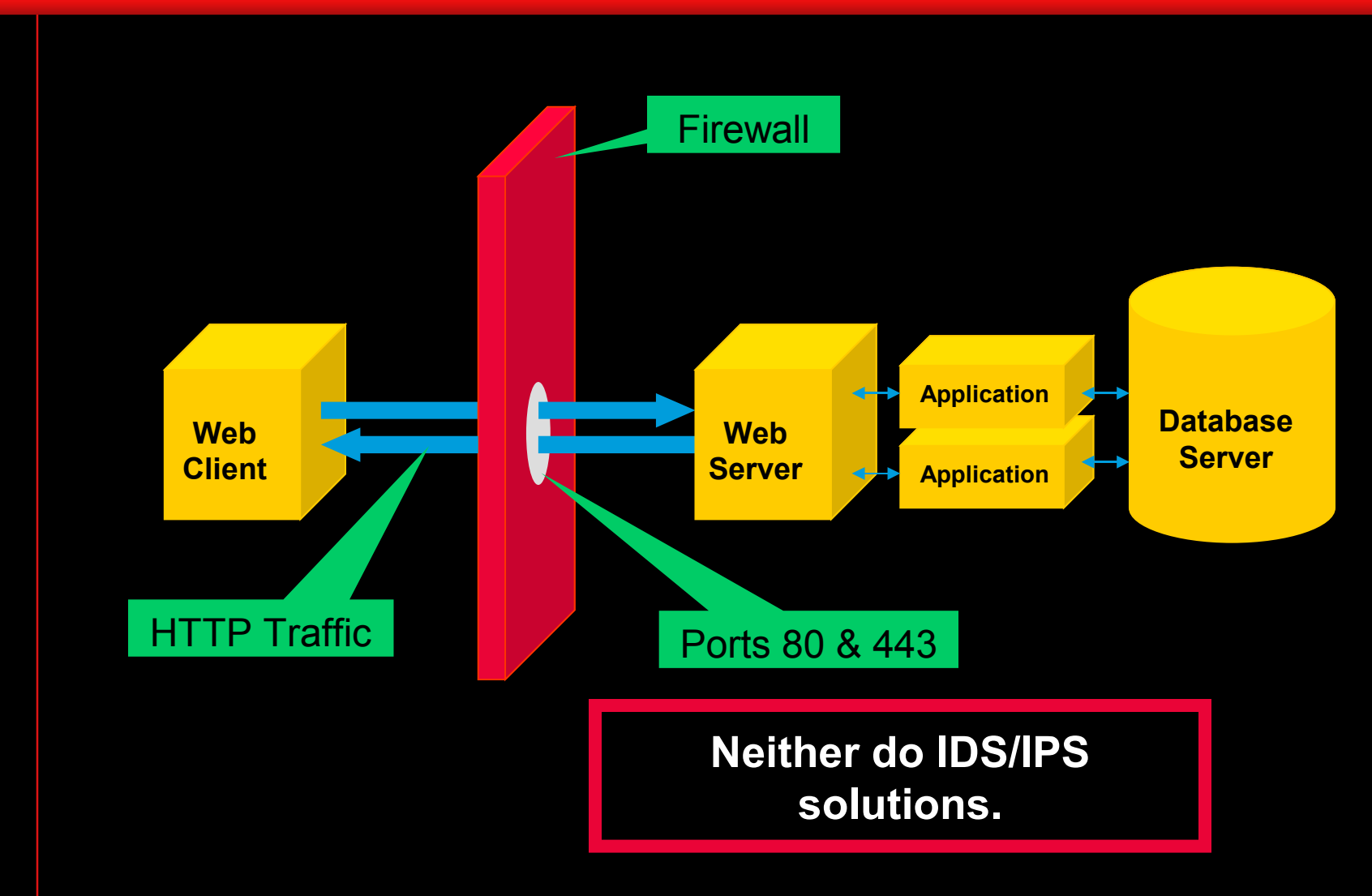

## WAF identity problem: Naming

#### There is a long-standing WAF identity problem. With the **name**, first of all:

Adaptive Firewall Adaptive Proxy Adaptive Gateway Application Firewall Application-level Firewall Application-layer Firewall Application-level Security Gateway Application Level Gateway Application Security Device Application Security Gateway Stateful Multilayer Inspection Firewall Web Adaptive Firewall Web Application Controller **Web Application Firewall** Web Application Security Device Web Application Proxy Web Application Shield Web Shield Web Security Firewall Web Security Gateway Web Security Proxy Web Intrusion Detection System Web Intrusion Prevention System

## WAF identity problem: Purpose

There are four main aspects to consider:

- **1. Auditing/monitoring device**
	- **Attacks and client activity**
	- **Passive defect/vulnerability discovery**
- **2. Access control device**
- **3. Layer 7 router/switch (reverse proxy)**
- **4. Web application hardening tool**

The name (WAF) is *overloaded*. How about:

- **Web Intrusion Detection System?**
- **HTTP Security Monitoring?**

### WAFEC

**Short for Web Application Firewall Evaluation Criteria.**

**Project of the Web Application Security Consortium [\(webappsec.org\)](http://webappsec.org/).**

v Consortium

**It's an open project.**

**Virtually all WAF vendors on board (not enough users though).**

**WAFEC v1.0 released in 2006.**

**Version 2 coming in May 2008.**

#### Part 2 **ModSecurity**

## What is ModSecurity?

#### It is an **open source web application firewall**.

 **Most widely deployed web application firewall** according to Forrester Research.

#### That's not surprising because it is:

- **Free.**
- Full-featured.
- Stable and reliable.
- Well documented.
- Does what it says on the box.
- **Been around for years.**

# modsecurity

## History of ModSecurity

- **Project started in 2002:** 
	- **"Wouldn't it be nice if I had something to monitor what's going on in my applications?"**
- Commercial support through Thinking Stone since 2004.
- **Acquired by Breach Security in 2006.** 
	- **Breach Security pledges to support the open source nature of the project; adds resources.**
	- **Still going strong.**

### Deployment architectures

- **Embed** into your existing web servers.
- Deploy as a **network gateway** combining **Apache** working as reverse proxy with ModSecurity.

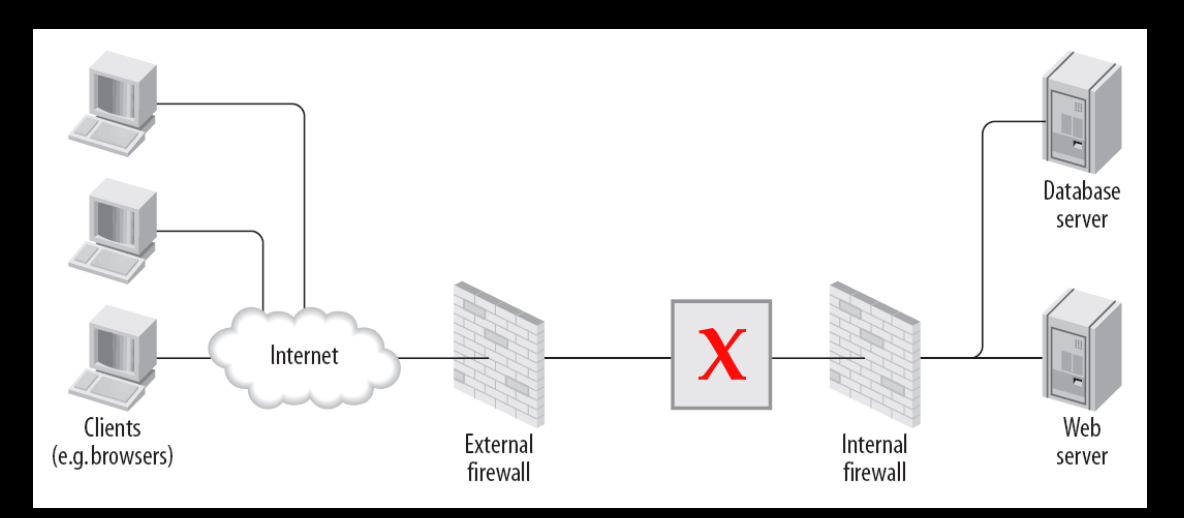

## ModSecurity philosophy

- **Empower the users to do what they need.**
- **Don't do anything implicitly.** 
	- ► Everything is in the configuration.
- **Be passive (if you can).** 
	- ► Errors raise flags, which need to be handled in the rules.
- **Offer no surprises.** 
	- ► Document everything and tell it like it is.

## Request lifecycle (I)

- Run phase 1 as early as possible (REQUEST HEADERS).
	- ► Reuse information available from Apache.
	- ► Perform additional parsing as necessary.
- Buffer and parse the request body (optional).
	- ► Look for protocol-level evasion.
- Run phase 2 (REQUEST BODY).
- **Allow the request to be processed.**

## Request lifecycle (II)

- Run phase 3 before headers are sent (RESPONSE HEADERS).
- **Buffer response body (optional).** 
	- ► Depending on the response MIME type and custom instructions.
- Run phase 4 (RESPONSE BODY).
- Run phase 5 (LOGGING).
- **Log transaction (optional).**

## Transaction logging

- **ModSecurity will log complete transaction data on** demand. Using the rules you can:
	- ► **Choose whether to log a transaction.**
	- ► **Choose which parts to log.**
- **Transactions are recorded in two formats:** 
	- ► *Serial* **single file; convenient but limited.**
	- ► *Concurrent* **file per transaction; scalable but not suitable for manual handling**.
- **Mlogc** picks up transactions as they are recorded and sends them to the central logging server.
	- ► **It's fast, secure (SSL), reliable, and uses buffering.**

### ModSecurity Rule Language

- It's a simple event-based programming language, which lives within the Apache configuration syntax.
	- ► Look at any part of the transaction.
	- ► Transform data to counter evasion.
	- ► Perform various actions.
	- ► Combine rules to form complex logic.
- **Common tasks are easy, complex tasks** are possible.

#### Rules

Generic syntax:

**SecRule TARGETS OPERATOR [ACTIONS]**

For example:

**SecRule ARGS|REQUEST\_HEADERS "<script" \ "id:1001,msg:'XSS Attack', \ severity:ERROR,deny,status:404"**

With rule chaining:

**20/44 SecRule ARGS:username "@streq admin" \ chain,deny SecRule REMOTE\_ADDR "!@streq 192.168.1.1"** 

### Target Variables

 Using variables you tell ModSecurity *where to look*.

► There are 78 variables in the latest version.

**For example:** 

» **…**

» **ARGS**

- » **ARGS\_COMBINED\_SIZE**
- » **ARGS\_NAMES**
- » **ARGS\_GET**
- » **ARGS\_POST**

### **Operators**

- Operators tell ModSecurity *how to process* request data.
	- ► There are 22 operators in the latest version.
- **For example:** 
	- ► **Strings** (rx, pm, beginsWith, contains, endsWith, streq, within).
	- ► **Numerical** (eq, ge, gt, le, lt).
	- ► **XML** (validateDTD, validateSchema).
	- ► **Other** (rbl, geoLookup, inspectFile, verifyCC).

#### Actions

- Actions tell ModSecurity *what to do* when a match occurs.
	- ► There are 42 actions in the latest version.
- Possible use of actions:
	- ► **Block transaction** (block, drop, deny, proxy).
	- ► **Influence logging** (log, auditlog, sanitiseArg).
	- ► **Set/change/delete variables** (setvar, setenv).
	- ► **Access persistent storage** (initcol).

► …

#### Part 3 Real-life Examples

In most cases you don't want to waste CPU cycles analysing requests for static resources.

```
<Location /g/>
     SecRuleEngine Off
</Location>
```
You can also do this (works best in embedded mode):

**SecRule REQUEST\_METHOD "^(GET|HEAD)\$" \ chain,allow,nolog SecRule REQUEST\_BASENAME "\.(jpg|gif|png)\$" chain SecRule &ARGS "@eq 0"**

#### Virtual patching example

Virtual patching example using the *positive security* approach:

**<Location /apps/script.php> SecRule &ARGS "!@eq 1" SecRule ARGS\_NAMES "!^statid\$" SecRule ARGS:statID "!^\d{1,3}\$" </Location>**

### White-list IP address or IP range

A frequent request is to create an exception to not process requests coming from an IP address:

**SecRule REMOTE\_ADDR "@streq 192.168.254.1" \ allow,phase:1,nolog**

**SecRule REMOTE\_ADDR "@beginsWith 192.168.254." \ allow,phase:1,nolog**

**SecRule REMOTE\_ADDR "@rx ^192\.168\.254\.(1|2|5)\$" \ allow,phase:1,nolog**

In a future version we will probably introduce a new operator, **@ipMatch**, to make working with network segments easier.

### Track activity per IP address

#### Initialise IP address collection:

**SecAction \ phase:1,initcol:ip=%{REMOTE\_ADDR},nolog,pass**

#### Deny IP addresses whose scores are too high:

**SecRule IP:score "@gt 20" phase:1,log,deny**

Increment score on rule match:

**SecRule ARGS pattern phase:2,pass,setvar:ip.score=+1**

#### Associate session with request

ModSecurity has support for sessions, but you need to help it by extracting the session ID from request:

**SecRule REQUEST\_COOKIES:PHPSESSID !^\$ \ "chain,phase:2,nolog,pass, \ setsid:%{REQUEST\_COOKIES.PHPSESSID}**"

Collection SESSION will be available from this moment on to store per-session data, persistent across requests.

Transaction will be tagged with the session ID in the transaction log.

## Sanitise data before logging

If you know the sensitive parameter names in advance:

**SecAction "phase:5,nolog,pass, \ sanitiseArg:password, \ sanitiseArg:password\_again, \ sanitiseArg:oldPassword"** For any parameter name that sounds like a password:

**SecAction ARGS\_NAMES password \ phase:5,nolog,pass,sanitiseMatched**

Or based on content:

**SecRule ARGS "@verifyCC CCREGEX" \ phase:5,nolog,pass,sanitiseMatched**

## Dealing with evasion

Writing rules to deal with all possible combinations of evasion methods is not only time consuming, it's impossible. A few evasion examples:

 **drop table dRoP\ntaBle DROP/\*sdfjsdlkfj\*/TABLE**

ModSecurity uses a concept of transformation functions to deal with this problem:

 **SecRule ARGS "drop table" \ t:lowercase,t:replaceComments, \ t:compressWhitespace"**

#### Decisions based on client location

You can take the geographic location of the client into account when making decisions.

First you configure the GeoIP database (download free from maxmind.com):

**SecGeoLookupDb /path/to/geo.db**

Then look the IP address up:

**SecRule REMOTE\_ADDR @geoLookup \**

 **"phase:1,chain,drop,msg:'Non-UK IP address'" SecRule GEO:COUNTRY\_CODE "!@streq UK"** 

### Capture and transform data

Sometimes you need to transform input data before you can look at it.

The HTTP Basic authentication, for example:

**Authorization: Basic bm9ib2R5OnRlc3Q=**

The following rules would do the trick: **SecRule REQUEST\_HEADERS:Authorization \ "^Basic ([a-zA-Z0-9]+=\*)\$" \**

 **phase:1,capture,chain SecRule TX:1 ^(\w+): t:base64Decode,capture,chain SecRule TX:1 ^(admin|root|backup)\$ logdata:%{TX.1}**

### Write rule in Lua (experimental)

```
As of 2.5 you can write rules in Lua:
SecRuleScript /path/to/file.lua
And the script:
function main()
     m.log(1, "Hello world!");
     local var1 = m.getvar("REMOTE_ADDR");
     local var2 = m.getvar("REQUEST_URI",
         "normalisePath");
     local var3 = m.getvar("ARGS.p", { "lowercase",
         "compressWhitespace" } );
```
**34/44 return "Variable ARGS:p looks suspicious!"; end** 

#### Part 4 Roadmap (2008)

## **Portability**

- **Example 1 Limited by being too close to Apache:** 
	- ► **Need to reload configuration without affecting the web server.**
	- ► **Need freedom to expand rule syntax.**
- **Work embedded in any web server.** 
	- ► **Port to IIS and ISA.**
	- ► **Help the community port to other web servers.**
- **Other deployment modes:** 
	- ► **Passive/sniffer.**
	- ► **Command line / batch processing.**

## **Learning**

- **Better support for positive security.** 
	- ► **We have good support for virtual patching but writing complex positive security rules is difficult.**
- **Create positive security models automatically** using traffic profiling.
- Make it easier to interact with the contextual information.
	- ► **Customise policy based on the target system.**

# **Modularity**

- Formal component boundaries to allow for a mix-and-match deployment of modules. For example:
	- ► **Deploy with a different persistence backend.**
- **Formats for data exchange.**
- **Handle complex requirements better:** 
	- ► **Write rules in C.**
	- ► **Write rules in Lua (already in 2.5).**

#### Part 5 Related Projects

# ModSecurity Core Rules

Coherent set of rules designed to detect generic web application security attacks.

- **Bundled with ModSecurity, but** with a separate release cycle.
- **Lead by Ofer Shezaf.**

#### Design goals:

- **Performance.**
- Quality.
- **Stability.**
- **Plug and Play.**

**Automated updates supported since ModSecurity 2.5.**

## ModSecurity Community Console

Self-contained application designed for alert aggregation, monitoring and reporting.

- Portable (Java).
- **Embedded database.**
- **Free for up to 3** sensors.
- Not open source.

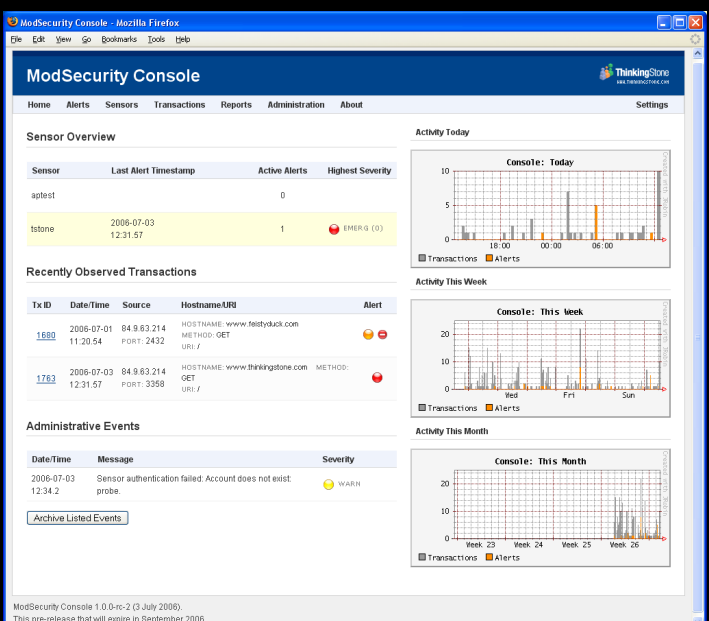

# REMO

A project to build a graphical rule editor for ModSecurity with a positive / whitelist approach.

- REMO stands for Rule Editor for ModSecurity.
- **Community** project run by Christian Folini.

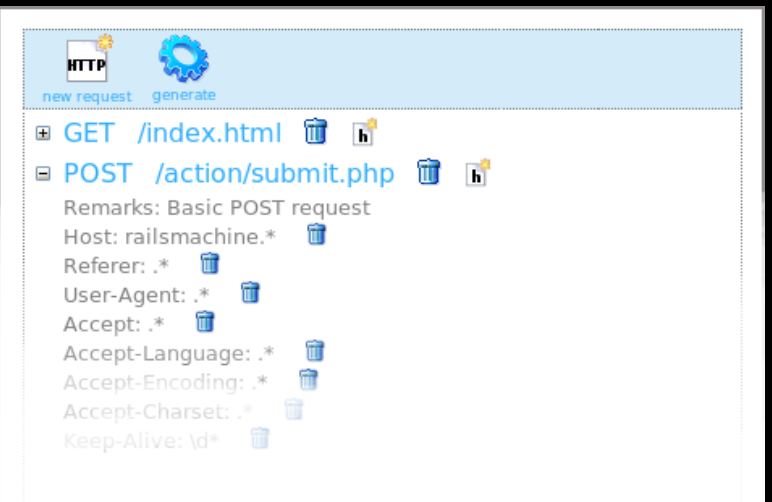

## Distributed Open Proxy Honeypots

A network of open proxy sensors, each deployed with ModSecurity configured to log to the central server.

Goals:

- Observe what the bad guys are doing.
- **Fine tune detection rules.**
- WASC project (**[webappsec.org](http://www.webappsec.org/)**), run by Ryan Barnett.

#### Questions?

#### Thank you!

Ivan Ristic

ivanr@webkreator.com